# **Blinn Registration**

#### Logging Into myBlinn:

Go to www.blinn.edu and select "myBlinn" from left side of the page

| Blinn College Login - powered by SunGard Higher Education                                               | ation - Windows Internet Explorer                                                                                                    |                                       | • X    |
|----------------------------------------------------------------------------------------------------|----------------------------------------------------------------------------------------------------|---------------------------------------|--------|
| 🕒 🕞 🔹 https://my.blinn.edu/cp/home/displaylo                                                            | 🗕 🔒 🔄 🚧 🗙 🔟 😇 Bing                                                                                                    | • م                                   |        |
| ☆ Favorites ☆ Favorites Blinn College Login - powered by Sun                                            |                                                                                                    | 🏠 🕶 🔝 👻 🚔 🌩 Page 🕶 Safety 🕶 Tools     | • @• ` |
| myBLINN                                                                                                 | Stay Connected!                                                                                                    |                                       |        |
| Secure Access Login User Name:  Password:  Login Cancel Browser Information Forgot Password? Questions? | Welcome to myBLINN<br>Fall Registration going on NOW! For mo<br>New Course Offerings for Fall 2012<br>Click here for 1098-T information |                                       |        |
| Cegynght & SunGard Higher Education 1998 - 2011. 2                                                      |                                                                                                    | Top BLINN<br>ECCLECE<br>Prover.       |        |
| Error on page.                                                                                          |                                                                                                    | 🗸 Trusted sites   Protected Mode: Off | • %00  |

- Username: your FirstName.LastNamexx (where xx is the last 2 digits of your Blinn ID #)
  - For Example Jane Doe with Blinn ID# B00111112 will have the username: Jane.Doe12
- Password: default password is your birth date in the format MMDDYY
  - If your birth date is June 28, 1990, you will enter the following for your password: 062890
  - If you have changed your password you will use the new password you created instead of your birth date.

#### Select the "My Records" tab.

| HyBlinn- Blinn College - Windows Interne Explorer                                                                                                    |                                                                                                  |                                                                                                    | _ <b>D</b> X    |
|----------------------------------------------------------------------------------------------------|--------------------------------------------------------------------------------------------------|----------------------------------------------------------------------------------------------------|-----------------|
| CO V A https://my.blinn.edu/rende :userLayoutRootNo                                                                                                    | de.uP?uP_root=root                                                                               | 🕶 🔒 🔄 🚧 🗙 📴 Bing                                                                                                    | + م             |
| 🚖 Favorites 🙀                                                                                                    |                                                                                                  |                                                                                                    |                 |
| A MyBlinn- Blinn College                                                                                                    |                                                                                                  | 🐴 👻 🔝 👻 🚍 🗭 Page 👻 Safety 🕶                                                                                                    | Tools • 🕢 • 👋   |
|                                                                                                    | onnected!                                                                                        |                                                                                                    |                 |
| My Account<br>Content Layout You are currently logged in.                                                                                                    |                                                                                                  | E-mail A-Z eCampus Groups Password                                                                                                    | Help Logout     |
| Home Tutorial Student Links My Records Transfer Inf                                                                                                    | o Blinn Library                                                                                  |                                                                                                    | August 21, 2012 |
| Headlines@Blinn  Bacterial Meningits Information and Requirements Bacat Acade Sor 82/12/012 Parting 2012/2013 Information Bling Others also as track curra new offered in Bron | News and Calendars<br>O'Donnell Performing Arts Center<br>Calendar of Events<br>Blinn Connection | Bookmarks       IA-SIG Homepage       SunGard Higher Education Homepage       Image: Image Image | ITX<br>=        |
| Personal Announcements There are no announcements Campus Announcements                                                                                                    | Blinn A-Z     Directory     Food Services     Health Clinic     Map of Brenham Campus            |                                                                                                    |                 |
| There are no announcements<br>Copyright © SunGard Higher Education 1998 - 2011. 2                                                                                              | • Map of Bryan Campus<br>• Athletics<br>• Parking                                                | Top BLINN<br>COLLEG<br>Prese                                                                                                    |                 |
|                                                                                                    |                                                                                                  |                                                                                                    | • 🔍 100% 👻 🖽    |

### Viewing Registration Eligibility:

Select "Registration Status" in the "Registration Tools" box to make sure you are cleared to register and do not have any holds.

| 💭 🗢 💁 https://my.blinn.edu/tag.cb57bdfa932934d.render.userLayoutRoc                                                                                                    | htNode.uP?uP_root=root&uP_sparam=activeTab&activeTab=u1                                                                                                    | 12 1s2&uP_tparam=frm&frm= 🔻 🔒 🗟 😽 🗙 🔀 Bing                                                                                                    |           |
|----------------------------------------------------------------------------------------------------|----------------------------------------------------------------------------------------------------|----------------------------------------------------------------------------------------------------|-----------|
| Favorites 🙀<br>MyBlinn- Blinn College                                                                                                    |                                                                                                    | 🔓 💌 🗟 💌 🗃 👼 💌 Page 🕶 Safety 🕶 Tu                                                                                                    | Tools 🕶 ( |
| With a second second s |                                                                                                    |                                                                                                    | Help Lo   |
| My Account                                                                                                    | Academic Services           Primary           Class Standing:         Freshman           Degree:         Associate in Arts           Level:         Undergraduate           Admit Term:         Fail 2009           Catlegs Term:         Fail 2009           Catlegs:         Bryan           Major and         General Liberal Arts, Undeclared | EISIN  Financial Aid Awards  Financial Aid Awards  Financial Aid Requirements You have no Financial Aid Requirements for this aid year. 2012 - 2013 Aid Year  Choose Another Year ▼GGa Holds Financial Aid Status Progress |           |
| via e check, American Express, Discover, MasterCard.<br>More Info<br>Registration Tools<br>Registration Status<br>Lock Up Classes<br>Add or forp Classes<br>Add or forp Classes                                                                                                    | Advisors Select Another Term (6) Transcript Holds Banner Self-Service Disamer Self-Service                                                                                                    |                                                                                                    |           |
| Personal Information                                                                                                    |                                                                                                    |                                                                                                    |           |

Select the term you wish to register for and click "Submit."

| MyBlinn- Blinn College - Windows Internet Explorer                                                                                                    |                                     |                            |
|----------------------------------------------------------------------------------------------------|-------------------------------------|----------------------------|
| Image: Strate Strate Stra         | • 🔒 🗟 😽 🗙 🖸 Bing                    | • م                        |
| 👷 Favorites 🙀                                                                                                    |                                     | • »                        |
| AvgBlinn-Blinn College                                                                                                    | 🟠 🕶 🔝 👻 🖃 🖷 👻 Pag                   | ge 🔹 Safety 👻 Tools 👻 🕑 👻  |
| Muller Participation and American American Ame<br>American American American American American American American American American American American American American American American American American American American American American American American American American American A |                                     |                            |
| Back to<br>My Records Tab                                                                                                    | E-mail A-Z                          | eCampus Groups Logout Help |
| Personal Information Student                                                                                                    |                                     |                            |
| Search Go                                                                                                    | RE                                  | TURN TO MENU SITE MAP HELP |
| Desisturation Torus                                                                                                    |                                     |                            |
| Registration Term                                                                                                    |                                     |                            |
| Select a Term: QTR 2 2012-2013<br>QTR 2 2012-2013                                                                                                    |                                     |                            |
| Submit:         OPR 1 2012-2013           OPE FASE:         R.4           OPE FASE:         R.4                                                                                                    |                                     |                            |
| QTR 2 2011-2012 (View only)<br>QTR 1 2011-2012 (View only)                                                                                                    |                                     |                            |
| Fail 2012<br>Summer 2012 (View only)                                                                                                    |                                     |                            |
| Spring 2012 (View only)<br>Fail 2011 (View only)<br>Summer 2011 (View only)                                                                                                    |                                     |                            |
|                                                                                                    |                                     |                            |
|                                                                                                    |                                     |                            |
|                                                                                                    |                                     |                            |
|                                                                                                    |                                     |                            |
|                                                                                                    |                                     |                            |
|                                                                                                    |                                     |                            |
|                                                                                                    |                                     |                            |
|                                                                                                    |                                     |                            |
|                                                                                                    |                                     |                            |
| Done                                                                                                    | Trusted sites   Protected Mode: Off |                            |
| Jone                                                                                                    | musted sites [ Protected Mode: Off  | - 100% ·                   |

You will be able to view your registration eligibility. To go back to the previous screen click "Back to the My Records Tab" on the top left.

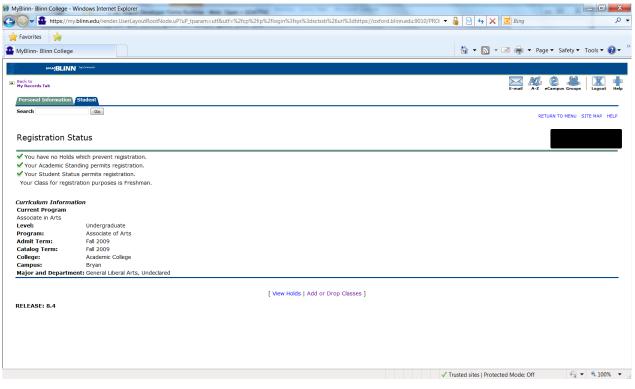

**Registering for Classes:** 

#### Click on "Add or Drop Classes" to begin registering

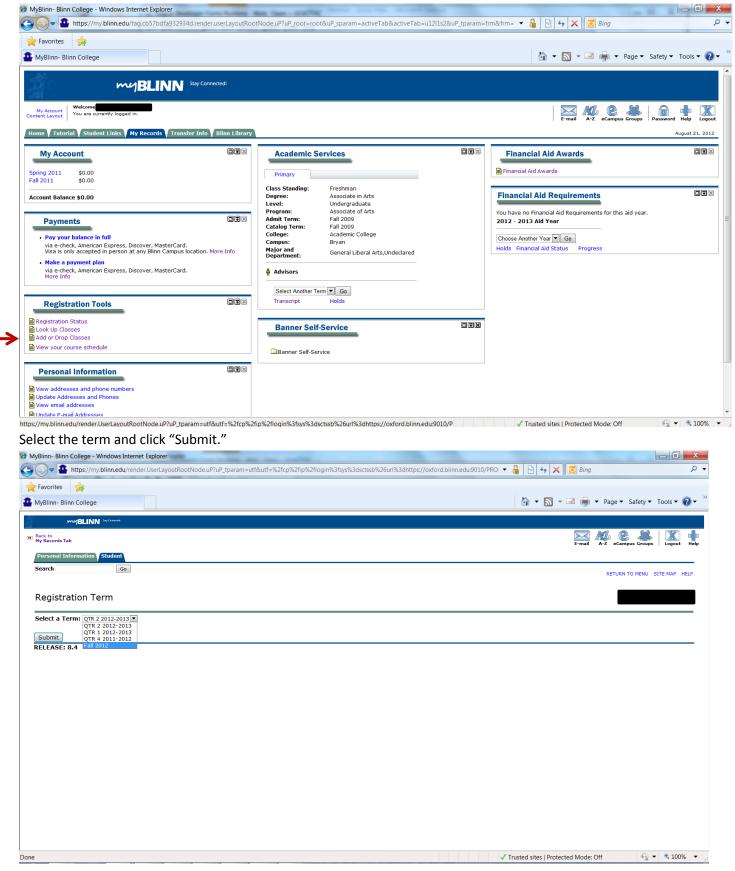

Select "Class Search" to find available courses.

| MyBlinn- Blinn College - Windows Internet Explorer                                                                                                    |                                |                              |
|----------------------------------------------------------------------------------------------------|--------------------------------|------------------------------|
| 🚱 🕞 🖕 🏦 https://my.blinn.edu/render.UserLayoutRootNode.uP?uP_tparam=utf&utf=%2fcp%2fip%2flogin%3fsys%3dsctssb%26url%3dhttps://oxford.blinn.edu.9010/PROI | 🕶 🔒 🗟 🍫 🗙 📴 Bing               | <u>ب</u> م                   |
| ★ Favorites 🙀                                                                                                    |                                |                              |
| MyBlinn- Blinn College                                                                                                    | 🗄 🔹 🔝 🔹 🖶                      | ▼ Page ▼ Safety ▼ Tools ▼ ?  |
| mujBLINN hydraest                                                                                                    |                                |                              |
| ED Back to<br>My Records Tab                                                                                                    | E-mail                         | A-Z eCampus Groups           |
| Personal Information Student                                                                                                    |                                |                              |
| Search Go                                                                                                    |                                | RETURN TO MENU SITE MAP HELP |
| Add or Drop Classes                                                                                                    |                                |                              |
| 👎 To add a class, enter the Course Reference Number in the Add Classes section. To drop a class, use the options available in the Action pull-down list. |                                |                              |
| Add Classes Worksheet                                                                                                    |                                |                              |
| CRNs                                                                                                    |                                |                              |
|                                                                                                    |                                |                              |
| Submit Changes Class Search Reset                                                                                                    |                                |                              |
| [ View Holds   Registration Fee Assessment ]                                                                                                    |                                |                              |
| RELEASE: 8.5.1.2                                                                                                    |                                |                              |
| Done                                                                                                    | Trusted sites   Protected Mode | : Off 🛛 🖓 🔻 🍕 100% 💌         |
|                                                                                                    |                                |                              |

Click on "Advanced Search"

| HyBlinn- Blinn College - Windows Internet Explorer                                                                                                    |                                                            |                        |
|----------------------------------------------------------------------------------------------------|------------------------------------------------------------|------------------------|
| 🕞 🕞 💌 🏦 https://my.blinn.edu/render.UserLayoutRootNode.uP?uP_tparam=utf&utf=%2fcp%2fip%2flogin%3fsys%3dsctssb%26url%3dhttps://oxford.bli                                                                 | nn.edu:9010/PROI 🔻 🔒 🗟 🍫 🗙 📴 Bing                          | • م                    |
| 🜪 Favorites 🙀                                                                                                    |                                                            |                        |
| A MyBlinn- Blinn College                                                                                                    | 🟠 🕶 🔜 🐳 Page 🕶 S                                           | safety 🔻 Tools 🕶 🔞 🕶 🎽 |
| Mu/BLINN hydrawat                                                                                                    |                                                            |                        |
| Back to<br>My Records Tab                                                                                                    | E-mail A-Z eCampi                                          | us Groups Logout Help  |
| Personal Information Student                                                                                                    |                                                            |                        |
| Search Go                                                                                                    | RETURN T                                                   | O MENU SITE MAP HELP   |
| Look Up Classes                                                                                                    |                                                            |                        |
| Use the selection options to search the dass schedule. You may choose any combination of fields to narrow your search, but you must select at least one Sub                                              | ject. Select Class Search when your selection is complete. |                        |
| Subject: Accounting - ACCT<br>Accounting - ACNT<br>Agriculture - AGRI<br>Anthropology - ANTH<br>Act - AGTS<br>Biology - BIOL<br>Business - BUSG<br>Business - BUSG<br>Business - BUSG<br>Advanced Search |                                                            |                        |
| [ Week at a Glance   Student Detail Schedule   View Holds ]<br>RELEASE: 8.5.1.2                                                                                                    |                                                            |                        |
|                                                                                                    |                                                            |                        |
|                                                                                                    | ✓ Trusted sites   Protected Mode: Off                      | √ ▼ ■ 100% ▼           |

See next page.

This will bring up a series of options to help narrow down your search.

The important things to change are:

- "Subject"- such as Biology, English, Math etc.
- "Course Number" the 4-digit # such as 1406 (Biol 1406, English 1301 etc.)
- "Instructional Method"
  - o "Traditional" on-campus courses
  - o "Internet" online courses
  - "Blended" meets ½ time on-campus and ½ online
- "Campus" Bryan
- "Part of Term" "Full Term" for courses that meet all semester
  - o Depending on the semester you may also find a minimester semester listed here

Once you have these the way you want for the first class you are looking for hit the "Class Search" button at the bottom of the screen and this will bring up all of your options for that class.

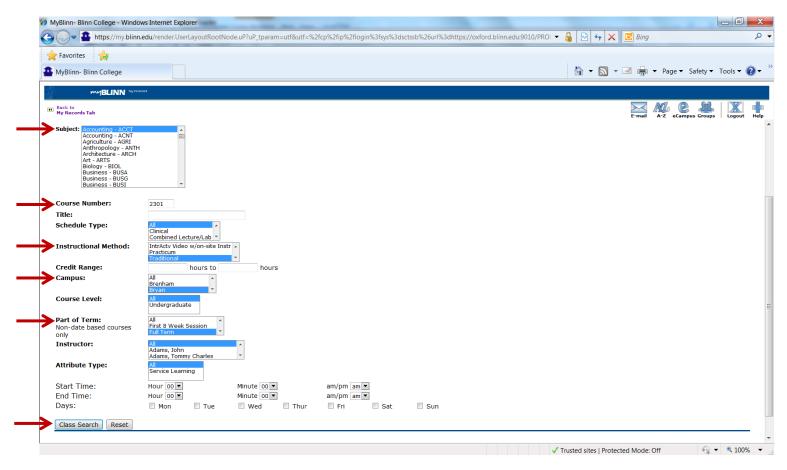

You will the see all sections that meet your search criteria. Once you find the section you want, click on the small box on the left, and select "Register" from the very bottom.

When looking at the options please note the following:

- A check box on the far left-hand side indicates there are still seats available.
- A "C" on the far left-hand side of the screen indicates the class is CLOSED.
- The CRN is the 5-digit number in blue. This is the number you need to write down when you have chosen the section you want, especially if you are needing assistance with registration.
- CAP = total # of student allowed in the class, ACT = the actual # in the class, and REM = remaining seats
- M = Monday, T= Tuesday, W=Wednesday, R=Thursday, and F=Friday
- Classes such as sciences and foreign languages will have at least 2 days/times listed as they will have a lecture and lab.

| MyBli                                |                                                                                                    | 4                                                                                                    |                                                                                                    |                                                                 |                                                                                                    |                                                    |                                                          |                                       |                       |                            |                                                |                                                                                                    |                                                                                                    |                                                                                                    |             |
|--------------------------------------|----------------------------------------------------------------------------------------------------|----------------------------------------------------------------------------------------------------|----------------------------------------------------------------------------------------------------|-----------------------------------------------------------------|----------------------------------------------------------------------------------------------------|----------------------------------------------------|----------------------------------------------------------|---------------------------------------|-----------------------|----------------------------|------------------------------------------------|----------------------------------------------------------------------------------------------------|----------------------------------------------------------------------------------------------------|----------------------------------------------------------------------------------------------------|-------------|
|                                      | nn- Blinn                                                                                                | College                                                                                                    |                                                                                                    |                                                                 |                                                                                                    |                                                    |                                                          |                                       |                       |                            |                                                | 🟠 🗝 🔊                                                                                                    | • 🖃 🚋 • Pag                                                                                                    | je 🔻 Safety                                                                                                    | Tools       |
|                                      | me                                                                                                    | BLINN Month                                                                                                    |                                                                                                    |                                                                 |                                                                                                    |                                                    |                                                          |                                       |                       |                            |                                                |                                                                                                    |                                                                                                    |                                                                                                    |             |
| Back t<br>My Re                      | o<br>cords Tab                                                                                           |                                                                                                    |                                                                                                    |                                                                 |                                                                                                    |                                                    |                                                          |                                       |                       |                            |                                                |                                                                                                    |                                                                                                    | eCampus Grou                                                                                                    |             |
| Pers                                 | onal Infor                                                                                               | mation Student                                                                                                    |                                                                                                    |                                                                 |                                                                                                    |                                                    |                                                          |                                       |                       |                            |                                                |                                                                                                    |                                                                                                    | ccampus arou                                                                                                    | ips   Logou |
| Searc                                | _                                                                                                    | Go                                                                                                    |                                                                                                    |                                                                 |                                                                                                    |                                                    |                                                          |                                       |                       |                            |                                                |                                                                                                    |                                                                                                    |                                                                                                    |             |
|                                      |                                                                                                    |                                                                                                    |                                                                                                    |                                                                 |                                                                                                    |                                                    |                                                          |                                       |                       |                            |                                                |                                                                                                    | RETUR                                                                                                    | IN TO MENU                                                                                                    | SITE MAP HE |
|                                      |                                                                                                    |                                                                                                    |                                                                                                    |                                                                 |                                                                                                    |                                                    |                                                          |                                       |                       |                            |                                                |                                                                                                    |                                                                                                    |                                                                                                    |             |
| Loo                                  | k Up C                                                                                                   | lasses                                                                                                    |                                                                                                    |                                                                 |                                                                                                    |                                                    |                                                          |                                       |                       |                            |                                                |                                                                                                    |                                                                                                    |                                                                                                    |             |
| _                                    |                                                                                                    |                                                                                                    |                                                                                                    |                                                                 |                                                                                                    |                                                    |                                                          |                                       |                       |                            |                                                |                                                                                                    |                                                                                                    |                                                                                                    |             |
|                                      |                                                                                                    |                                                                                                    |                                                                                                    |                                                                 |                                                                                                    |                                                    |                                                          |                                       |                       |                            |                                                |                                                                                                    |                                                                                                    |                                                                                                    |             |
| Secti                                | ons Four                                                                                                 | nd                                                                                                    |                                                                                                    |                                                                 |                                                                                                    |                                                    |                                                          |                                       |                       |                            |                                                |                                                                                                    |                                                                                                    |                                                                                                    |             |
|                                      | unting -                                                                                                 |                                                                                                    |                                                                                                    |                                                                 |                                                                                                    |                                                    |                                                          |                                       |                       |                            |                                                |                                                                                                    |                                                                                                    |                                                                                                    |             |
| Folo                                 | + CDN                                                                                                    | Subj Crse Sec Cm                                                                                                    | n Crod Title                                                                                                    | Daw                                                             | Time                                                                                                    | Cal                                                | n Act                                                    | Don                                   | » WI Co               |                            | + WI Dom                                       | Instructor                                                                                                    | Date (MM/DD)                                                                                                    | Location                                                                                                    | Attributo   |
| C                                    |                                                                                                    | ACCT 2301 300 BY                                                                                                    |                                                                                                    |                                                                 | 09:00 am-09:50 am                                                                                                    |                                                    | 35                                                       |                                       |                       |                            | 0                                              | Robert Roubion (P)                                                                                                    | 08/27-12/13                                                                                                    | STU E212                                                                                                    | Attribute   |
| ► Ū                                  |                                                                                                    | ACCT 2301 300 BY                                                                                                    | 3.000 Principles of Accounting - Financial                                                                                                    |                                                                 | 10:00 am-10:50 am                                                                                                    | 35                                                 |                                                          | 1                                     | 0                     | 0                          | 0                                              | Kimberly A. Hervey (P)                                                                                                    | 08/27-12/13                                                                                                    | STU E228                                                                                                    |             |
|                                      |                                                                                                    | ACCT 2301 302 BY                                                                                                    | 3.000 Principles of Accounting - Financial                                                                                                    |                                                                 | 08:00 am-08:50 am                                                                                                    |                                                    |                                                          | -                                     | 0                     | 0                          | 0                                              | Robert Roubion (P)                                                                                                    | 08/27-12/13                                                                                                    | STU E212                                                                                                    |             |
| с                                    |                                                                                                    | ACCT 2301 302 BY                                                                                                    | 3.000 Principles of Accounting - Financial                                                                                                    | TR                                                              | 04:15 pm-05:30 pm                                                                                                    |                                                    |                                                          |                                       | 0                     | 0                          | 0                                              | Rebecca R. Barta (P)                                                                                                    | 08/27-12/13                                                                                                    | STU E132                                                                                                    |             |
|                                      |                                                                                                    | ACCT 2301 303 BY<br>ACCT 2301 304 BY                                                                                                    | 3.000 Principles of Accounting - Financial<br>3.000 Principles of Accounting - Financial                                                                                                    | TR                                                              | 12:00 pm-01:15 pm                                                                                                    |                                                    |                                                          |                                       | 0                     | 0                          | 0                                              | Kimberly A. Hervey (P)                                                                                                    | 08/27-12/13                                                                                                    | STU E132<br>STU E132                                                                                                 |             |
|                                      |                                                                                                    | ACCT 2301 304 BY                                                                                                    | 3.000 Principles of Accounting - Financial                                                                                                    |                                                                 |                                                                                                    |                                                    |                                                          |                                       | 0                     | 0                          | 0                                              | Michael G. Schaefer (P)                                                                                                    |                                                                                                    | STU E132<br>STU E241                                                                                                 |             |
| С                                    |                                                                                                    | ACCT 2201 205 DV                                                                                                    | 2.000 Drinsiples of Association. Financial                                                                                                    |                                                                 |                                                                                                    |                                                    |                                                          |                                       |                       | U                          |                                                |                                                                                                    | 00/2/-12/15                                                                                                    |                                                                                                    |             |
| С                                    | 11702                                                                                                    | ACCT 2301 305 BY                                                                                                    | 3.000 Principles of Accounting - Financial                                                                                                    | TR                                                              | 10:35 am-11:50 am                                                                                                    |                                                    |                                                          |                                       | 0                     |                            |                                                |                                                                                                    | 00/27 12/12                                                                                                    | CTU E122                                                                                                    |             |
| c                                    | 11702<br>11706                                                                                           | ACCT 2301 306 BY                                                                                                    | 3.000 Principles of Accounting - Financial                                                                                                    | MW                                                              | 05:40 pm-06:55 pm                                                                                                    | 35                                                 | 31                                                       |                                       | 0                     | 0                          | 0                                              | Kimberly A. Hervey (P)                                                                                                    | 08/27-12/13                                                                                                    | STU E132                                                                                                    |             |
| C                                    | 11702<br>11706<br>11708                                                                                  | ACCT 2301 306 BY<br>ACCT 2301 307 BY                                                                                                    | 3.000 Principles of Accounting - Financial<br>3.000 Principles of Accounting - Financial                                                                                                    | MW<br>MWF                                                       | 05:40 pm-06:55 pm<br>10:00 am-10:50 am                                                                                                    | 35<br>35                                           | 31<br>34                                                 | 4<br>1                                | 0                     | 0                          | 0                                              | Robert Roubion (P)                                                                                                    | 08/27-12/13                                                                                                    | STU E212                                                                                                    |             |
| C                                    | 11702<br>11706<br>11708<br>11710                                                                         | ACCT 2301 306 BY<br>ACCT 2301 307 BY<br>ACCT 2301 308 BY                                                                                                    | 3.000 Principles of Accounting - Financial<br>3.000 Principles of Accounting - Financial<br>3.000 Principles of Accounting - Financial                                                                                                    | MW<br>MWF<br>MW                                                 | 05:40 pm-06:55 pm<br>10:00 am-10:50 am<br>01:25 pm-02:40 pm                                                                                                    | 35<br>35<br>35                                     | 31<br>34<br>34                                           | 4<br>1<br>1                           | 0                     | 0                          | 0                                              | Robert Roubion (P)<br>Muriel F. Brannon (P)                                                                                                    | 08/27-12/13<br>08/27-12/13                                                                                                    | STU E212<br>STU E212                                                                                                 |             |
| C<br>C<br>C                          | 11702<br>11706<br>11708<br>11710<br>12578                                                                | ACCT 2301 306 BY<br>ACCT 2301 307 BY<br>ACCT 2301 308 BY<br>ACCT 2301 309 BY                                                                                                    | 3.000 Principles of Accounting - Financial<br>3.000 Principles of Accounting - Financial<br>3.000 Principles of Accounting - Financial<br>3.000 Principles of Accounting - Financial                                                                                                    | MW<br>MWF<br>MW<br>MW                                           | 05:40 pm-06:55 pm<br>10:00 am-10:50 am<br>01:25 pm-02:40 pm<br>12:00 pm-01:15 pm                                                                                                    | 35<br>35<br>35<br>35                               | 31<br>34<br>34<br>35                                     | 4<br>1<br>1<br>0                      | 0<br>0<br>0           | 0<br>0<br>0                | 0<br>0<br>0                                    | Robert Roubion (P)<br>Muriel F. Brannon (P)<br>Muriel F. Brannon (P)                                                                                                    | 08/27-12/13<br>08/27-12/13<br>08/27-12/13                                                                                           | STU E212<br>STU E212<br>STU E212                                                                                     |             |
| C<br>C<br>C                          | 11702<br>11706<br>11708<br>11710<br>12578<br>12579                                                       | ACCT 2301 306 BY<br>ACCT 2301 307 BY<br>ACCT 2301 308 BY<br>ACCT 2301 309 BY<br>ACCT 2301 310 BY                                                                                                    | 3.000 Principles of Accounting - Financial<br>3.000 Principles of Accounting - Financial<br>3.000 Principles of Accounting - Financial<br>3.000 Principles of Accounting - Financial<br>3.000 Principles of Accounting - Financial                                                                                                    | MW<br>MWF<br>MW<br>MW<br>TR                                     | 05:40 pm-06:55 pm<br>10:00 am-10:50 am<br>01:25 pm-02:40 pm<br>12:00 pm-01:15 pm<br>09:10 am-10:25 am                                                                                                    | 35<br>35<br>35<br>35<br>35                         | 31<br>34<br>34<br>35<br>35                               | 4<br>1<br>1<br>0<br>0                 | 0<br>0<br>0<br>0      | 0<br>0<br>0<br>0           | 0<br>0<br>0<br>0                               | Robert Roubion (P)<br>Muriel F. Brannon (P)<br>Muriel F. Brannon (P)<br>Kimberly A. Hervey (P)                                                                                                    | 08/27-12/13<br>08/27-12/13<br>08/27-12/13<br>08/27-12/13                                                                            | STU E212<br>STU E212<br>STU E212<br>STU E219                                                                         |             |
| C<br>C<br>C<br>C                     | 11702<br>11706<br>11708<br>11710<br>12578<br>12579<br>12582                                              | ACCT         2301         306         BY           ACCT         2301         307         BY           ACCT         2301         308         BY           ACCT         2301         309         BY           ACCT         2301         310         BY           ACCT         2301         310         BY           ACCT         2301         310         BY                                                                                                    | 3.000 Principles of Accounting - Financial<br>3.000 Principles of Accounting - Financial<br>3.000 Principles of Accounting - Financial<br>3.000 Principles of Accounting - Financial<br>3.000 Principles of Accounting - Financial                                                                                                    | MW<br>MWF<br>MW<br>MW<br>TR<br>MW                               | 05:40 pm-06:55 pm<br>10:00 am-10:50 am<br>01:25 pm-02:40 pm<br>12:00 pm-01:15 pm<br>09:10 am-10:25 am<br>02:50 pm-04:05 pm                                                                                     | 35<br>35<br>35<br>35<br>35<br>27                   | 31<br>34<br>34<br>35<br>35<br>27                         | 4<br>1<br>1<br>0<br>0<br>0            | 0<br>0<br>0<br>0      | 0<br>0<br>0<br>0           | 0<br>0<br>0<br>0<br>0                          | Robert Roubion (P)<br>Muriel F. Brannon (P)<br>Muriel F. Brannon (P)<br>Kimberly A. Hervey (P)<br>Kimberly A. Hervey (P)                                                                                                    | 08/27-12/13<br>08/27-12/13<br>08/27-12/13<br>08/27-12/13<br>08/27-12/13                                                             | STU E212<br>STU E212<br>STU E212<br>STU E219<br>STU E241                                                             |             |
| с<br>С<br>С<br>С<br>С<br>С<br>С<br>С | 11702<br>11706<br>11708<br>11710<br>12578<br>12579<br>12582<br>12582                                     | ACCT 2301 306 BY<br>ACCT 2301 307 BY<br>ACCT 2301 308 BY<br>ACCT 2301 308 BY<br>ACCT 2301 309 BY<br>ACCT 2301 310 BY<br>ACCT 2301 312 BY<br>ACCT 2301 313 BY                                                                                                    | 3.000 Principles of Accounting - Financial<br>3.000 Principles of Accounting - Financial<br>3.000 Principles of Accounting - Financial<br>3.000 Principles of Accounting - Financial<br>3.000 Principles of Accounting - Financial<br>3.000 Principles of Accounting - Financial                                                                                                    | MW<br>MWF<br>MW<br>TR<br>MW<br>TR                               | 05:40 pm-06:55 pm<br>10:00 am-10:50 am<br>01:25 pm-02:40 pm<br>12:00 pm-01:15 pm<br>09:10 am-10:25 am<br>02:50 pm-04:05 pm<br>01:25 pm-02:40 pm                                                                | 35<br>35<br>35<br>35<br>35<br>27<br>30             | 31<br>34<br>35<br>35<br>27<br>34                         | 4<br>1<br>0<br>0<br>0<br>-4           | 0<br>0<br>0<br>0<br>0 | 0<br>0<br>0<br>0<br>0      | 0<br>0<br>0<br>0<br>0<br>0                     | Robert Roubion (P)<br>Muriel F. Brannon (P)<br>Muriel F. Brannon (P)<br>Kimberly A. Hervey (P)<br>Kimberly A. Hervey (P)<br>Kimberly A. Hervey (P)                                                                          | 08/27-12/13<br>08/27-12/13<br>08/27-12/13<br>08/27-12/13<br>08/27-12/13<br>08/27-12/13                                              | STU E212<br>STU E212<br>STU E212<br>STU E219<br>STU E241<br>STU E228                                                 |             |
| с III III с с с с с с                | 11702<br>11706<br>11708<br>11710<br>12578<br>12579<br>12582<br>12583<br>12585                            | ACCT         2301         306         BY           ACCT         2301         307         BY           ACCT         2301         308         BY           ACCT         2301         309         BY           ACCT         2301         310         BY           ACCT         2301         310         BY           ACCT         2301         312         BY           ACCT         2301         313         BY           ACCT         2301         314         BY | 3.000 Principles of Accounting - Financial     3.000 Principles of Accounting - Financial     3.000 Principles of Accounting - Financial     3.000 Principles of Accounting - Financial     3.000 Principles of Accounting - Financial     3.000 Principles of Accounting - Financial     3.000 Principles of Accounting - Financial     3.000 Principles of Accounting - Financial     3.000 Principles of Accounting - Financial                                                                                     | MW<br>MWF<br>MW<br>TR<br>MW<br>TR<br>TR<br>TR                   | 05:40 pm-06:55 pm<br>10:00 am-10:50 am<br>01:25 pm-02:40 pm<br>12:00 pm-01:15 pm<br>09:10 am-10:25 am<br>02:50 pm-04:05 pm<br>01:25 pm-02:40 pm                                                                | 35<br>35<br>35<br>35<br>27<br>30<br>25             | 31<br>34<br>35<br>35<br>27<br>34<br>25                   | 4<br>1<br>0<br>0<br>-4<br>0           |                       | 0<br>0<br>0<br>0<br>0<br>0 | 0<br>0<br>0<br>0<br>0<br>0                     | Robert Roubion (P)<br>Muriel F. Brannon (P)<br>Muriel F. Brannon (P)<br>Kimberly A. Hervey (P)<br>Kimberly A. Hervey (P)<br>Kimberly A. Hervey (P)                                                                          | 08/27-12/13<br>08/27-12/13<br>08/27-12/13<br>08/27-12/13<br>08/27-12/13<br>08/27-12/13<br>08/27-12/13                               | STU E212<br>STU E212<br>STU E212<br>STU E219<br>STU E241<br>STU E228<br>STU E237                                     |             |
| с III II с с с с с с с               | 11702<br>11706<br>11708<br>11710<br>12578<br>12579<br>12582<br>12583<br>12585<br>12586                   | ACCT 2301 306 BY<br>ACCT 2301 307 BY<br>ACCT 2301 308 BY<br>ACCT 2301 309 BY<br>ACCT 2301 310 BY<br>ACCT 2301 312 BY<br>ACCT 2301 313 BY<br>ACCT 2301 314 BY<br>ACCT 2301 314 BY                                                                                                    | 3.000 Principles of Accounting - Financial<br>3.000 Principles of Accounting - Financial<br>3.000 Principles of Accounting - Financial<br>3.000 Principles of Accounting - Financial<br>3.000 Principles of Accounting - Financial<br>3.000 Principles of Accounting - Financial<br>3.000 Principles of Accounting - Financial<br>3.000 Principles of Accounting - Financial                                                                                                    | MW<br>MWF<br>MW<br>TR<br>MW<br>TR<br>TR<br>TR<br>TR             | 05:40 pm-06:55 pm<br>10:00 am-10:50 am<br>01:25 pm-02:40 pm<br>12:00 pm-01:15 pm<br>09:10 am-10:25 am<br>02:50 pm-04:05 pm<br>01:25 pm-02:40 pm<br>01:25 pm-02:40 pm<br>02:50 pm-04:05 pm                      | 35<br>35<br>35<br>35<br>27<br>30<br>25<br>25       | 31<br>34<br>35<br>35<br>27<br>34<br>25<br>25             | 4<br>1<br>0<br>0<br>-4<br>0<br>0      |                       |                            |                                                | Robert Roubion (P)<br>Muriel F. Brannon (P)<br>Muriel F. Brannon (P)<br>Kimberly A. Hervey (P)<br>Kimberly A. Hervey (P)<br>Kimberly A. Hervey (P)<br>Kimberly A. Hervey (P)                                                | 08/27-12/13<br>08/27-12/13<br>08/27-12/13<br>08/27-12/13<br>08/27-12/13<br>08/27-12/13<br>08/27-12/13<br>08/27-12/13                | STU E212<br>STU E212<br>STU E212<br>STU E219<br>STU E241<br>STU E228<br>STU E227<br>STU E228                         |             |
| с       с с с с с с                  | 11702<br>11706<br>11708<br>11710<br>12578<br>12579<br>12582<br>12583<br>12585<br>12586                   | ACCT         2301         306         BY           ACCT         2301         307         BY           ACCT         2301         308         BY           ACCT         2301         309         BY           ACCT         2301         310         BY           ACCT         2301         310         BY           ACCT         2301         312         BY           ACCT         2301         313         BY           ACCT         2301         314         BY | 3.000 Principles of Accounting - Financial<br>3.000 Principles of Accounting - Financial<br>3.000 Principles of Accounting - Financial<br>3.000 Principles of Accounting - Financial<br>3.000 Principles of Accounting - Financial<br>3.000 Principles of Accounting - Financial<br>3.000 Principles of Accounting - Financial<br>3.000 Principles of Accounting - Financial<br>3.000 Principles of Accounting - Financial<br>3.000 Principles of Accounting - Financial<br>3.000 Principles of Accounting - Financial | MW<br>MWF<br>MW<br>TR<br>MW<br>TR<br>TR<br>TR                   | 05:40 pm-06:55 pm<br>10:00 am-10:50 am<br>01:25 pm-02:40 pm<br>12:00 pm-01:15 pm<br>09:10 am-10:25 am<br>02:50 pm-04:05 pm<br>01:25 pm-02:40 pm                                                                | 35<br>35<br>35<br>35<br>27<br>30<br>25<br>25       | 31<br>34<br>35<br>35<br>27<br>34<br>25<br>25             | 4<br>1<br>0<br>0<br>-4<br>0<br>0      |                       | 0<br>0<br>0<br>0<br>0<br>0 | 0<br>0<br>0<br>0<br>0<br>0                     | Robert Roubion (P)<br>Muriel F. Brannon (P)<br>Muriel F. Brannon (P)<br>Kimberly A. Hervey (P)<br>Kimberly A. Hervey (P)<br>Kimberly A. Hervey (P)                                                                          | 08/27-12/13<br>08/27-12/13<br>08/27-12/13<br>08/27-12/13<br>08/27-12/13<br>08/27-12/13<br>08/27-12/13                               | STU E212<br>STU E212<br>STU E212<br>STU E219<br>STU E241<br>STU E228<br>STU E237                                     |             |
| с       с с с с с с    с             | 11702<br>11706<br>11708<br>11710<br>12578<br>12579<br>12582<br>12583<br>12585<br>12586<br>12684<br>12703 | ACCT 2301 306 BY<br>ACCT 2301 307 BY<br>ACCT 2301 308 BY<br>ACCT 2301 309 BY<br>ACCT 2301 310 BY<br>ACCT 2301 312 BY<br>ACCT 2301 313 BY<br>ACCT 2301 314 BY<br>ACCT 2301 315 BY<br>ACCT 2301 316 BY                                                                                                    | 3.000 Principles of Accounting - Financial<br>3.000 Principles of Accounting - Financial<br>3.000 Principles of Accounting - Financial<br>3.000 Principles of Accounting - Financial<br>3.000 Principles of Accounting - Financial<br>3.000 Principles of Accounting - Financial<br>3.000 Principles of Accounting - Financial<br>3.000 Principles of Accounting - Financial<br>3.000 Principles of Accounting - Financial<br>3.000 Principles of Accounting - Financial<br>3.000 Principles of Accounting - Financial | MW<br>MWF<br>MW<br>TR<br>MW<br>TR<br>TR<br>TR<br>TR             | 05:40 pm-06:55 pm<br>10:00 am-10:50 am<br>01:25 pm-02:40 pm<br>12:00 pm-01:15 pm<br>09:10 am-10:25 am<br>02:50 pm-04:05 pm<br>01:25 pm-02:40 pm<br>01:25 pm-02:40 pm<br>08:30 am-09:45 am<br>12:00 pm-01:15 pm | 35<br>35<br>35<br>27<br>30<br>25<br>30<br>30<br>30 | 31<br>34<br>35<br>35<br>27<br>34<br>25<br>25<br>22<br>30 | 4<br>1<br>0<br>0<br>-4<br>0<br>8<br>0 |                       |                            | 0<br>0<br>0<br>0<br>0<br>0<br>0<br>0<br>0<br>0 | Robert Roubion (P)<br>Muriel F. Brannon (P)<br>Muriel F. Brannon (P)<br>Kimberly A. Hervey (P)<br>Kimberly A. Hervey (P)<br>Kimberly A. Hervey (P)<br>Kimberly A. Hervey (P)<br>Kimberly A. Hervey (P)<br>Debra A. Webb (P) | 08/27-12/13<br>08/27-12/13<br>08/27-12/13<br>08/27-12/13<br>08/27-12/13<br>08/27-12/13<br>08/27-12/13<br>08/27-12/13<br>08/27-12/13 | STU E212<br>STU E212<br>STU E212<br>STU E219<br>STU E241<br>STU E228<br>STU E237<br>STU E228<br>HLT H218<br>HLT H218 |             |
| с       с с с с с с                  | 11702<br>11706<br>11708<br>11710<br>12578<br>12579<br>12582<br>12583<br>12585<br>12586<br>12684<br>12703 | ACCT 2301 306 BY<br>ACCT 2301 307 BY<br>ACCT 2301 308 BY<br>ACCT 2301 308 BY<br>ACCT 2301 310 BY<br>ACCT 2301 312 BY<br>ACCT 2301 313 BY<br>ACCT 2301 315 BY<br>ACCT 2301 315 BY                                                                                                    | 3.000 Principles of Accounting - Financial<br>3.000 Principles of Accounting - Financial<br>3.000 Principles of Accounting - Financial<br>3.000 Principles of Accounting - Financial<br>3.000 Principles of Accounting - Financial<br>3.000 Principles of Accounting - Financial<br>3.000 Principles of Accounting - Financial<br>3.000 Principles of Accounting - Financial<br>3.000 Principles of Accounting - Financial<br>3.000 Principles of Accounting - Financial<br>3.000 Principles of Accounting - Financial | MW<br>MWF<br>MW<br>TR<br>MW<br>TR<br>TR<br>TR<br>TR<br>TR<br>MW | 05:40 pm-06:55 pm<br>10:00 am-10:50 am<br>01:25 pm-02:40 pm<br>12:00 pm-01:15 pm<br>09:10 am-10:25 am<br>02:50 pm-04:05 pm<br>01:25 pm-02:40 pm<br>01:25 pm-04:05 pm<br>08:30 am-09:45 am                      | 35<br>35<br>35<br>27<br>30<br>25<br>30<br>30<br>30 | 31<br>34<br>35<br>35<br>27<br>34<br>25<br>25<br>22<br>30 | 4<br>1<br>0<br>0<br>-4<br>0<br>8<br>0 |                       |                            | 0<br>0<br>0<br>0<br>0<br>0<br>0<br>0<br>0<br>0 | Robert Roubion (P)<br>Muriel F. Brannon (P)<br>Muriel F. Brannon (P)<br>Kimberly A. Hervey (P)<br>Kimberly A. Hervey (P)<br>Kimberly A. Hervey (P)<br>Kimberly A. Hervey (P)                                                | 08/27-12/13<br>08/27-12/13<br>08/27-12/13<br>08/27-12/13<br>08/27-12/13<br>08/27-12/13<br>08/27-12/13<br>08/27-12/13                | STU E212<br>STU E212<br>STU E212<br>STU E219<br>STU E219<br>STU E241<br>STU E228<br>STU E237<br>STU E228<br>HLT H218 |             |

You will then receive a notice verifying you have been "Web Registered" in the course successfully. If there is a problem with your registration, you will also be notified (see second image).

| MyBlinn- Blinn College - Windows Internet Explorer                                                                                                    | Reserved and                                                              |                                        |                                 |                               |
|----------------------------------------------------------------------------------------------------|---------------------------------------------------------------------------|----------------------------------------|---------------------------------|-------------------------------|
| https://my.blinn.edu/render.UserLayoutRootNode.uP?uP_tparam=                                                                                                    | tf&utf=%2fcp%2fip%2flogin%3fsys%3dsctssb%26                               | rl%3dhttps://oxford.blinn.edu:9010/PRO | 🕶 🔒 🔯 🍫 🗙 💽 Bing                | م                             |
| Favorites 🚖                                                                                                    |                                                                           |                                        |                                 |                               |
| MyBlinn- Blinn College                                                                                                    |                                                                           |                                        | 🏠 🕶 🔝 👻 🖶                       | ▼ Page ▼ Safety ▼ Tools ▼ 🕢 ▼ |
|                                                                                                    |                                                                           |                                        |                                 |                               |
| Back to<br>My Records Tab                                                                                                    |                                                                           |                                        | E-mail                          | AL C AL ICA I                 |
| Personal Information Student                                                                                                    |                                                                           |                                        |                                 |                               |
| Search                                                                                                    |                                                                           |                                        |                                 | RETURN TO MENU SITE MAP HELP  |
| Add or Drop Classes                                                                                                    |                                                                           |                                        |                                 |                               |
| To add a class, enter the Course Reference Number in the Add Classes section. Current Schedule                                                                               |                                                                           | n pull-down list.                      |                                 |                               |
| Status         Action         CRN         Subj         Crse         See           **Web Registered** on Aug 21, 2012         None         11695         ACCT 2301         30 | Level Cred Grade Mode Title Undergraduate 3.000 Standard Letter Principle |                                        |                                 |                               |
| Total Credit Hours: 3.000           Billing Hours: 3.000           Minimum Hours: 0.000           Maximum Hours: 18.000           Date: Aug 21, 2012 07:28 pm                |                                                                           |                                        |                                 |                               |
| Add Classes Worksheet                                                                                                    |                                                                           |                                        |                                 |                               |
| CRNs                                                                                                    |                                                                           |                                        |                                 |                               |
| Submit Changes Class Search Reset                                                                                                    |                                                                           |                                        |                                 |                               |
| RELEASE: 8.5.1.2 T                                                                                                    | [ View Holds   Registration Fee                                           | Assessment ]                           |                                 |                               |
|                                                                                                    |                                                                           |                                        |                                 |                               |
|                                                                                                    |                                                                           |                                        | Trusted sites   Protected Mode: | Off 💮 🗣 🔍 100% 🔻              |

On this screen you will also see how many total credit hours you are registered in.

Image 2: Registration Problem

In this example, there is a "Campus Restriction;" indicates the course selected was not on the Bryan Campus.

| MyBlinn- Blinn College - Windows Internet Explorer                                                                                                    |                                  | _ 0 ×                             |
|----------------------------------------------------------------------------------------------------|----------------------------------|-----------------------------------|
| 🕞 🕘 🔹 https://my.blinn.edu/render.UserLayoutRootNode.uP?uP_tparam=utt&utf=%2fcp%2fip%2flogin%3fsys%3dsctssb%26url%3dhttps://oxford.blinn.edu9010/PRC     | ) 🔻 🔒 🔄 😽 🗙 🚺 Bing               | <del>،</del> م                    |
| 👷 Favorites 🙀                                                                                                    |                                  |                                   |
| MyBlinn- Blinn College                                                                                                    | 🏠 🕶 📓 👻 📑 🖶                      | ▼ Page ▼ Safety ▼ Tools ▼ 🕡 ▼     |
| mujBLINN topicreat                                                                                                    |                                  |                                   |
| Back to     My Records Tab                                                                                                    |                                  | AZ Campus Groups                  |
| Personal Information Student                                                                                                    | 2 1101                           | A C Coumpos croups + cogour incip |
| Search Go                                                                                                    |                                  | RETURN TO MENU SITE MAP HELP      |
|                                                                                                    |                                  |                                   |
| Add or Drop Classes                                                                                                    |                                  |                                   |
|                                                                                                    |                                  |                                   |
| 👎 To add a class, enter the Course Reference Number in the Add Classes section. To drop a class, use the options available in the Action pull-down list. |                                  |                                   |
| Current Schedule                                                                                                    |                                  |                                   |
| Status Action CRN Subj Crse Sec Level Cred Grade Mode Title                                                                                              |                                  |                                   |
| **Web Registered** on Aug 21, 2012 None 🗵 11695 ACCT 2301 301 Undergraduate 3.000 Standard Letter Principles of Accounting - Financial                   |                                  |                                   |
| Total Credit Hours: 3.000                                                                                                    |                                  | _                                 |
| Billing Hours: 3.000<br>Minimum Hours: 0.000                                                                                                    |                                  |                                   |
| Maximum Hours: 18.000                                                                                                    |                                  |                                   |
| Date: Aug 21, 2012 07:32 pm                                                                                                    |                                  |                                   |
| O Registration Add Errors                                                                                                    |                                  |                                   |
| Status CRN Subj Crse Sec Level Cred Grade Mode Title                                                                                                    |                                  |                                   |
| Campus Restriction 10013 BUSI 1301 002 Undergraduate 3.000 Standard Letter Introduction to Business                                                      |                                  |                                   |
| Add Classes Worksheet                                                                                                    |                                  |                                   |
| CRNs                                                                                                    |                                  |                                   |
|                                                                                                    |                                  |                                   |
|                                                                                                    |                                  |                                   |
| Submit Changes Class Search Reset                                                                                                    |                                  |                                   |
| [ View Wolds   Depictration See Accessment ]                                                                                                    |                                  |                                   |
| ione a la la la la la la la la la la la la l                                                                                                    | ✓ Trusted sites   Protected Mode | :: Off 🛛 🖓 👻 🔍 100% 👻 💡           |

To register for additional courses, select "Class Search" from the bottom of the page and begin the process again for your next course.

#### Dropping a Class:

To drop a class from your schedule, choose "Web Drop" the click "Submit Changes" at the bottom.

| tyBlinn- Blinn College - Windows Internet Explorer                                                                       | nation factor - Microsoft Word                     |                                |                               |
|----------------------------------------------------------------------------------------------------|----------------------------------------------------|--------------------------------|-------------------------------|
| https://my.blinn.edu/render.UserLayoutRootNode.uP?uP_tparam=utf&utf=%2fcp%2fip%2fiogin%3fsys%                            | 3dsctssb%26url%3dhttps://oxford.blinn.edu:9010/PRO | 🔒 🗟 🍫 🗙 📴 Bing                 |                               |
| r Favorites 🙀                                                                                                    |                                                    |                                |                               |
| MyBlinn- Blinn College                                                                                                   |                                                    | 🏠 🕶 🔝 👻 🖃 👘                    | ▼ Page ▼ Safety ▼ Tools ▼ 🤅   |
| MMBLINN hydrowest                                                                                                    |                                                    |                                |                               |
| Back to<br>My Records Tab                                                                                                |                                                    |                                | AZ Campus Groups              |
| Personal Information Student                                                                                             |                                                    | E-mail                         | A-2 ecampus Groups   Logout   |
| Search Go                                                                                                    |                                                    |                                | RETURN TO MENU SITE MAP HELP  |
|                                                                                                    |                                                    |                                | KETOKIN TO MENO SITE MAP HELP |
| Add or Drop Classes                                                                                                    |                                                    |                                |                               |
|                                                                                                    |                                                    |                                |                               |
| 👎 To add a class, enter the Course Reference Number in the Add Classes section. To drop a class, use the options availab | le in the Action pull-down list.                   |                                |                               |
| Current Schedule                                                                                                    |                                                    |                                |                               |
| Status Action CRN Subj Crse Sec Level Cred Grade Mod                                                                     | e Title                                            |                                |                               |
| **Web Registered** on Aug 21, 2012 None I1695 ACCT 2301 301 Undergraduate 3.000 Standard Le                              |                                                    |                                |                               |
| Total Credit Hours: 3.000 Web Drop                                                                                       |                                                    |                                |                               |
| Billing Hours: 3.000<br>Minimum Hours: 0.000                                                                             |                                                    |                                |                               |
| Maximum Hours: 18.000                                                                                                    |                                                    |                                |                               |
| Date: Aug 21, 2012 07:32 pm                                                                                              |                                                    |                                |                               |
| Registration Add Errors     Status CRN Subj Crse Sec Level Cred Grade Mode Title                                         |                                                    |                                |                               |
| Campus Restriction 10013 BUSI 1301 002 Undergraduate 3.000 Standard Letter Introduction to Business                      |                                                    |                                |                               |
|                                                                                                    |                                                    |                                |                               |
| Add Classes Worksheet                                                                                                    |                                                    |                                |                               |
| CRNs                                                                                                    |                                                    |                                |                               |
|                                                                                                    |                                                    |                                |                               |
| Submit Changes Class Search Reset                                                                                        |                                                    |                                |                               |
|                                                                                                    |                                                    |                                |                               |
| [ View Holds   Danis                                                                                                    | tration Fee Accecement 1                           | Trusted sites   Protected Mode | Off 💮 👻 🔍 100%                |

## Viewing Your Schedule:

Go to "My Records" tab and select "View your course schedule" under "Registration Tools"

| Favorites 🙀                                                                                                    |                                                                       |                                                                           |    |                                                                                                    |              |
|----------------------------------------------------------------------------------------------------|-----------------------------------------------------------------------|---------------------------------------------------------------------------|----|----------------------------------------------------------------------------------------------------|--------------|
| MyBlinn- Blinn College                                                                                                    |                                                                       |                                                                           |    | 🕍 🕶 🔝 👻 🖃 📻 👻 Page 👻 Safety                                                                                     | Tools ▼ (    |
|                                                                                                    | 91                                                                    |                                                                           |    |                                                                                                    | <b>.</b> 1   |
| You are currently logged in.       Bint Layout       You are currently logged in.       Ome Y Tutorial       Student Links       My Records       Transfer Info | nn Library                                                            |                                                                           |    | E-mail A-Z eCampus Groups Passwo                                                                                | August 21, 2 |
| My Account<br>mmg 2011 \$0.00<br>2011 \$0.00                                                                                                    | Academi<br>Primary                                                    | c Services                                                                | RA | Financial Aid Awards                                                                                            | QŦ           |
| Payments                                                                                                    | Class Standing<br>Degree:<br>Level:<br>Program:<br>Admit Term:        | Associate in Arts<br>Undergraduate<br>Associate of Arts<br>Fall 2009      |    | Financial Aid Requirements<br>You have no Financial Aid Requirements for this aid year.<br>2012 - 2013 Aid Year | Œ            |
| Pay your balance in full via e-check, American Express, Discover, MasterCard. Visa is only accepted in person at any Blinn Campus location. More                | Info Catalog Term:<br>College:<br>Campus:<br>Major and<br>Department: | Fall 2009<br>Academic College<br>Bryan<br>General Liberal Arts,Undeclared |    | Choose Another Year Co<br>Holds Financial Aid Status Progress                                                   |              |
| <ul> <li>Make a payment plan<br/>via e-check, American Express, Discover, MasterCard.<br/>More Info</li> </ul>                                                  | Advisors                                                              | er Term 💌 Go                                                              |    |                                                                                                    |              |
| Registration Tools                                                                                                    | Transcript                                                            | Holds                                                                     |    |                                                                                                    |              |
| Registration Status<br>Look Up Classes<br>Add or Drop Classes<br>View your course schedule                                                                      | Banner S                                                              | Self-Service                                                              |    |                                                                                                    |              |
| Personal Information                                                                                                    |                                                                       |                                                                           |    |                                                                                                    |              |
| View enail addresses                                                                                                    |                                                                       |                                                                           |    |                                                                                                    |              |

Your schedule will be available in the format below.

| 🗿 MyBlinn-         | Blinn College - Window         | vs Internet Explorer                                     | -                                         |                  | in lader       | hagens    | tion laste - Mar             | and must                   |              |                                          |                                       | _ 0 X              |
|--------------------|--------------------------------|----------------------------------------------------------|-------------------------------------------|------------------|----------------|-----------|------------------------------|----------------------------|--------------|------------------------------------------|---------------------------------------|--------------------|
| <u>-</u>           | https://my.blinn.              | edu/render.UserLayoutRootNo                              | ode.uP?uP_tparam=utf&                     | utf=%2fcp%2fip   | %2flogin%      | 3fsys%3c  | lsctssb%26url%3dl            | https://oxford.b           | linn.edu:901 | D/PROI 👻 🔒 🔛 😽 🗙                         | Bing                                  | - م                |
| 🔶 Favori           | tes 🙀                          |                                                          |                                           |                  |                |           |                              |                            |              |                                          |                                       |                    |
| 🖀 MyBlin           | n- Blinn College               |                                                          |                                           |                  |                |           |                              |                            |              | 🖄 🗝 🔝 🗉                                  | 🕶 📑 🗰 🕶 Page 🕶 Sat                    | iety 🕶 Tools 👻 😨 👻 |
| 龕                  | myBLINN *****                  | eet :                                                    |                                           |                  |                |           |                              |                            |              |                                          |                                       |                    |
| Back to<br>My Reco | erds Tab                       |                                                          |                                           |                  |                |           |                              |                            |              |                                          | E-mail A-Z eCampus                    | Groups Logout Help |
| Persor             | nal Information Stude          | ent                                                      |                                           |                  |                |           |                              |                            |              |                                          |                                       |                    |
| Search             |                                | Go                                                       |                                           |                  |                |           |                              |                            |              |                                          | RETURN TO I                           | IENU SITE MAP HELP |
| ~                  |                                |                                                          |                                           |                  |                |           |                              |                            |              |                                          | _                                     |                    |
| Cond               | cise Student So                | chedule                                                  |                                           |                  |                |           |                              |                            |              |                                          |                                       |                    |
| 🔍 This             | page lists the classes fo      | or which you are registered for t                        | the term. All of the detail               | information abou | t the class i  | s include | d.                           |                            |              |                                          |                                       |                    |
| Name:              |                                |                                                          |                                           |                  |                |           |                              |                            |              |                                          |                                       | ,                  |
| Classifi<br>Level: | ication:                       |                                                          | Freshman<br>Undergraduate                 |                  |                |           |                              |                            |              |                                          |                                       |                    |
| College<br>Major a | e:<br>and Department:          |                                                          | Academic College<br>General Liberal Arts, | Undeclared       |                |           |                              |                            |              |                                          |                                       |                    |
|                    |                                |                                                          | Academic College                          | ondedured        |                |           |                              |                            |              |                                          |                                       |                    |
| CRN                | Course                         | Title                                                    |                                           | npus             |                |           | Start Date                   | End Date                   |              | Time                                     | Location                              | Instructor         |
|                    | ACCT 2301 301<br>ECON 2301 300 | Principles of Accounting -<br>Principles of Economics (M |                                           |                  | 3.000<br>3.000 | UG<br>UG  | Aug 27, 2012<br>Aug 27, 2012 | Dec 13, 20:<br>Dec 13, 20: |              | 10:00 am - 10:50 am<br>8:00 am - 8:50 am | Student Center E228<br>Bookstore G123 | Hervey<br>Foley    |
|                    |                                |                                                          |                                           | al Credits:      | 6.000          |           |                              |                            |              |                                          |                                       |                    |
|                    |                                |                                                          |                                           |                  |                |           |                              |                            |              |                                          |                                       |                    |
|                    |                                |                                                          |                                           |                  | [ St           | tudent D  | etail Schedule ]             |                            |              |                                          |                                       |                    |
| RELEA              | SE: 8.4                        |                                                          |                                           |                  |                |           |                              |                            |              |                                          |                                       |                    |
|                    |                                |                                                          |                                           |                  |                |           |                              |                            |              |                                          |                                       |                    |
|                    |                                |                                                          |                                           |                  |                |           |                              |                            |              |                                          |                                       |                    |
|                    |                                |                                                          |                                           |                  |                |           |                              |                            |              |                                          |                                       |                    |
|                    |                                |                                                          |                                           |                  |                |           |                              |                            |              |                                          |                                       |                    |
|                    |                                |                                                          |                                           |                  |                |           |                              |                            |              | ✓ Trusted sites   Prote                  | ected Mode: Off                       | € ▼ € 100% ▼       |

Be sure to always logout using the "Logout" button at the top right-hand of the screen to prevent locking your myBlinn account.